治験審査委員会審査資料の電子化に関する手順書

(平成 25 年 9 月 1 日 制定)

- 一部改正 平成 25 年 12 月 1 日
- 一部改正 平成 26 年 1 月 20 日
- 一部改正 平成 27 年 6 月 15 日
- 一部改正 平成 27 年 10 月 16 日
- 一部改正 平成 28 年 4 月 1 日
- 一部改正 令和 3 年 1 月 13 日
- 一部改正 令和 3 年 4 月 1 日

1.目的

(1)本手順書は福島県立医科大学附属病院治験審査委員会(以下、「IRB」という。)にお ける審議を、電磁的記録を用いて行うにあたっての必要な事項を定め、IRB 審議とその 記録の保存が適正に行われることを目的とする。

2.システム要件

- (1)電子化に伴うシステムは、セコムトラストシステムズ株式会社(以下、「システム業 者」という。)の提供する「セコムあんしんエコ文書サービス」(以下、「文書サービス」 という。)を利用する。
- (2)システム業者は「セコムあんしんエコ文書サービス記述書」及び「サービスの仕様等 に関する合意書」に定めるサービスを提供するものとする。
- (3)システム業者との委託契約は「セコムあんしんエコ文書サービス契約書」により締結 するものとする。
- (4)委託期間はサービス開始日から 1 年間とし、福島県立医科大学附属病院治験審査委 員会事務局(以下、「事務局」という。)又はシステム業者いずれかの申し入れが無い場合 は、自動的に更新を行う。

3.適用範囲

(1)福島県立医科大学附属病院治験審査委員会規程、福島県立医科大学附属病院医薬品等 臨床試験実施細則、福島県立医科大学附属病院製造販売後調査実施細則、福島県立医科大 学会津医療センター附属病院医薬品等臨床試験実施細則及び福島県立医科大学会津医療 センター附属病院製造販売後調査実施細則にて定める臨床試験及び製造販売後調査(以

下、「治験等」という。)の IRB 審議及び報告にかかる資料のうち、文書サービスを用い て IRB 委員へ資料を提供するものを対象とする。

(2)文書サービスへのアップロード及び電磁的記録の保管に係る事項については、IRB が 交付する審査結果通知書及び議事録を対象に含める。

なお、文書サービスへアップロードした審査資料又は、文書サービスから書き換え不能な 電子メディア(CD-R 等)にダウンロードした審査資料を保管資料として取扱う。

4.ID の発行

- (1)附属病院臨床研究センター長(以下、「センター長」という。)は自らを作業責任者と すると共に、名簿により作業者の指名を行うものとする。当該名簿では作業者の氏名、役 割、責務を指定する。
- (2)作業責任者は、作業者に文書サービスの管理者権限を付与した文書サービス ID(以 下、「ID」という。)及びパスワード、並びにファイル転送に機能が限定された ID を発行 する。管理者権限を付与した ID は、フォルダの作成、削除、ファイルのアップロード、 削除、各 ID の操作ログの閲覧、その他セコムあんしんエコ文書サービスにて設定された 管理者権限機能、並びにアップロードしたファイルへの電子署名及びタイムスタンプの 付与をすることができる。
- (3)作業責任者は、IRB 委員及びその他の IRB 出席者(以下、「IRB 委員等」という。) に文書サービスの閲覧権限及びダウンロード権限に限定したID及びパスワードを発行す る。ただし、当該 ID には IRB 委員が審議に関する質問を掲載するための質問フォルダ に限ったアップロードの権限を付与することができる。
- (4)作業責任者は、依頼者がモニタリング及び監査を行うための端末(以下、「モニタリ ング用端末」という。)に閲覧権限のみを付与した ID 及びパスワードを発行する。
- (5)作業責任者は、作業者、IRB 委員等(以下、「ユーザー」という。)及びモニタリング 用端末へ発行した ID が不要になった場合は、当該 ID を削除するものとする。
- (6)作業責任者はユーザー1 名に対し、同一の権限を持った複数の ID(ただし、ファイ ルの転送に機能が限定された特殊 ID を除く)を発行してはならない。
- (7)ユーザー及びモニタリング用端末へ発行した ID は別紙 1「ID 管理簿」により管理を 行う。なお、使用端末は、iPad 及びウィルス対策ソフト等により不正プログラムの感染 防止措置がとられているパーソナルコンピュータとする。

5.ユーザーの責務

(1)依頼者より提供を受ける電磁的記録については秘密情報であり、ユーザーは不正アク セス行為の禁止等に関する法律、著作権法、その他の関係法令及び本手順書を遵守しなけ ればならない。

- (2)事務局が配布する iPad(以下「iPad」という。)は、IRB 審議に関する事項に限り 使用するものとする。また、ユーザーは事務局の許可を得ずに iPad にソフトウェアを インストールしてはならない。
- (3)ユーザーは、iPad に英数字 8 文字以上のパスコードを設定するものとする。
- (4)ユーザーは、書類等の流出等について充分に注意しなければならない。書類等は別 紙 1「ID 管理簿」にて指定された端末に限り閲覧を認め、ダウンロードした書類等をメ ール又は外部メモリ等により端末外に持ち出したり、印刷したりしてはならない。
- (5)ユーザーは iPad の破損又は紛失時は直ちに事務局へ報告しなければならない。当該 報告を受けた事務局は、システム業者に連絡をし、速やかに破損又は紛失を行ったユーザ ーの ID を停止するものとする。
- (6)事務局は、ユーザーに対し iPad の基本操作、資料の閲覧方法、情報の管理・取扱い 及び本手順書に規定する事項についてのトレーニングを行い、記録を作成する。
- (7)事務局は、ユーザーからの iPad の操作等に関する問い合わせに対応する。

6.電磁的記録の作成

- (1)紙で受領した書類等は、附属病院臨床研究センター設置の複合機(FUJI XEROX ApeosPort C6570(機械番号:462147))又は医療研究推進課設置の複合機(FUJI XEROX ApeosPort C6570(機械番号:462150))で作業者個人が使用するコンピュータに電磁的取 り込みを行う。なお、作成する電磁的記録は解像度 200dpi の PDF とする。また、1 つの ファイルの容量は 5MB 程度を目安とし、容量が 5MB を大きく超えるファイルについて は分割し保存する。
- (2)押印がある書類等又はカラーで印刷された書類等はカラーにて、それ以外の書類等は 白黒にて電磁的取り込みを行う。また、作成したファイルは別紙 2「ファイル名称の変更 について」により名称を変更する。

7.受領期限

(1)原則として IRB の開催される 2 週間前までに受領した書類等を、次に開催する IRB の審議資料とする。

- 8.サーバーへのアップロード
- (1)作業者は別紙 1「ID 管理簿」にて指定したコンピュータから文書サービスへ書類等 をアップロードする。
- (2)「6.電磁的記録の作成」にて保存したデータは、(1)のアップロード完了後、作業者 のコンピュータから削除するものとする。
- (3)作業者は、文書サービスに別紙 3「フォルダの作成について」によりフォルダを作成 し、作成した所定のフォルダに「6. 電磁的記録の作成」にて名称を変更したファイルを アップロードする。
- (4)アップロードしたファイルには、「通算開催回数」「依頼者名」「プロジェクト番号」 「診療科」のキーワードを設定する。
- (5)IRB 委員等への iPad の配布以降に、文書サービスへの書類等の追加・変更を行った 場合、作業者は文書サービスにおけるお知らせ機能を利用し、IRB 委員等への周知を図 るものとする。
- (6)作業者は IRB 終了後、審議された治験等の審査結果通知書及び当該 IRB の議事録を 文書サービスの所定のフォルダへアップロードする。
- (7)作業者はアップロードしたファイルが原本と相違ないことを確認し、電子署名及びタ イムスタンプを付与する。なお、電子署名及びタイムスタンプの付与は、原則としてファ イルをアップロードした直後の IRB 開催までに行うものとする。
- なお、外部治験審査委員会の審査資料は、外部治験審査委員会の定める手順書等に基づき アップロード等を行う。

9.IRB 委員等への審査資料の配布

- (1)事務局は、IRB の 1 週間前までに満充電した iPad を IRB 委員等へ 1 台ずつ配布す る。また、配布された iPad は IRB 終了後に速やかに回収する。
- (2)事務局は iPad が IRB 委員等へ配布されている期間 (以下 「配布期間」という。)に、 IRB 委員等が文書サービスからダウンロードしたファイルを、IRB 終了後に回収した iPad から削除するものとする。
- (3)学内委員は、学内に福島県立医科大学附属学術情報センターが設置した無線 LAN(以 下、「学内 LAN」という。)を利用して文書サービスへの接続を行う。また、学外委員は 学内 LAN 又は KDDI 株式会社が提供するデータ通信により接続する。
- (4)配布期間以外は、附属病院臨床研究センターにて iPad の保管・管理を行う。
- 10.作業等の履歴
- (1)作業者は文書サービスにおける作業の履歴(以下、「履歴」という)を開催回単位で 出力する。
- (2)IRB 委員長(IRB 委員長欠席の時は IRB 副委員長)は、IRB 審議当日に(1)にて 出力した履歴を確認する。

(3)作業者は定期的に IRB 委員等の操作履歴を取得し確認する。

- 11.データの保管
- (1)文書サービスにアップロードした書類等は、GCP で定める保管期間又は依頼者と合 意した保管期間が終了するまで、文書サービスにて保管するものとする。
- (2)アップロードした書類等は GCP 第 34 条における記録の保存の対象とし、管理責任 者はセンター長とする。
- (3)保管及び削除に関して必要な事項はセンター長が別に定める。

12.モニタリング

- (1)依頼者は、文書サービスにアップロードした書類等の直接閲覧を希望する際は、あ らかじめその旨を事務局に通知する。
- (2)作業者は、依頼者から(1)の申し出があった場合、依頼者にモニタリング用端末 を提供する前に、他の依頼者に関する情報を閲覧できないようにするための措置をとら なければならない。
- (3)事務局が依頼者へのモニタリング用端末の貸与を行う際は、依頼者に別紙 4「モニ タリング用端末利用簿」を記載させる。

## セコムあんしんエコ文書サービス ID 管理簿

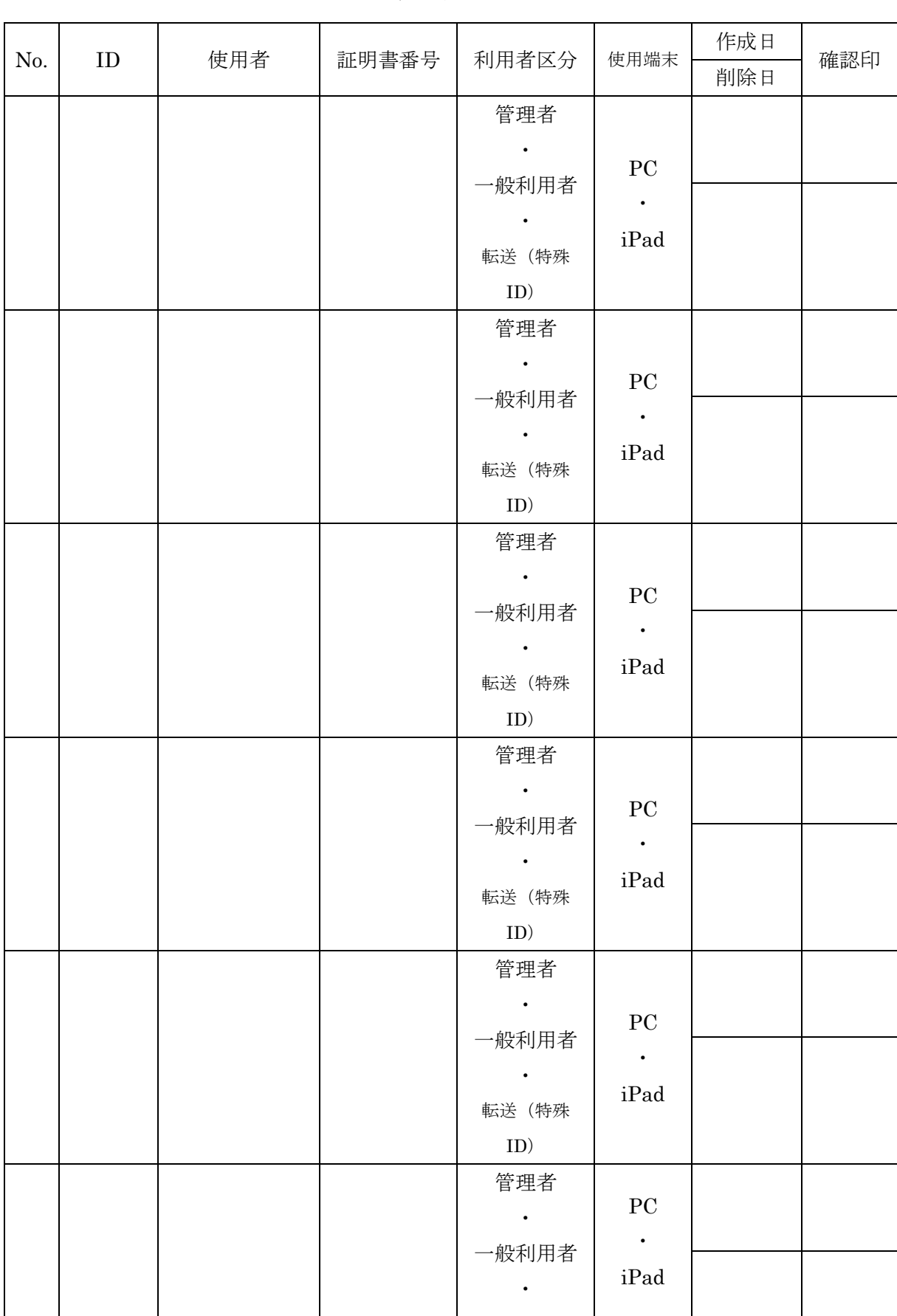

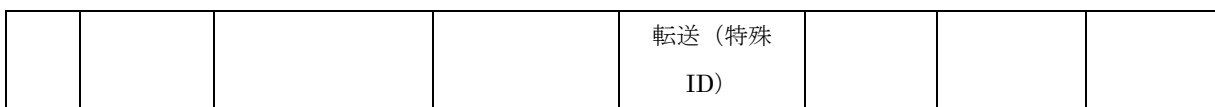

ファイル名称の変更について

「審議処理区分コード」\_「プロジェクト番号」\_「資料固有コード」 (それぞれの要素をアンダーバーで接続)

- ※ 審議処理区分コード、資料固有コードについては下表参照。
- ※ 資料固有コードに定める日付が同一となる書類等があった場合は、後の書類等の最後(資料固有記 号の後ろ)に"\_ 通し番号"(アンダーバーと通し番号)を入力。ファイル容量の都合等で1つの書 類等を分割してアップロードする場合は、通し番号の後に"- 通し番号"(ハイフンと通し番号)を 入力。
- ※ プロジェクト番号を特定できない場合は「プロジェクト番号」に"NotAppl"を入力。

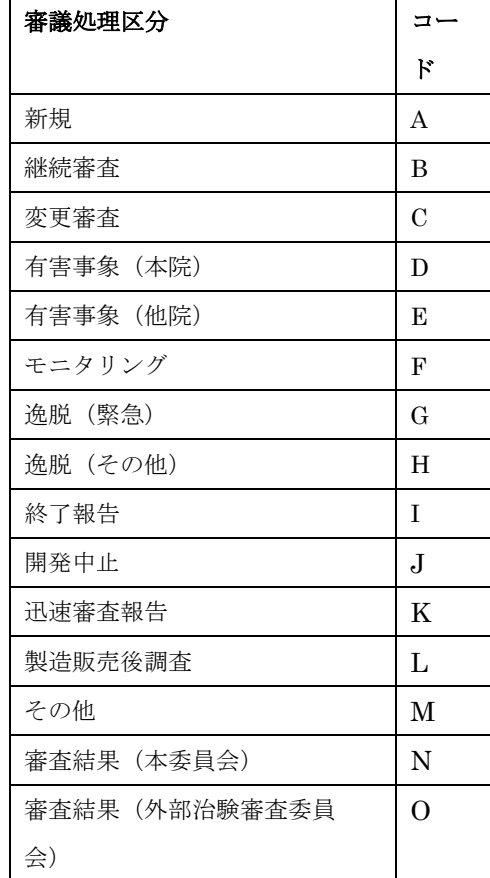

1.審議処理区分コード

2.資料固有コード

日付は西暦の年月日で入力する。(例:2013 年 6 月 20 日→20130620)

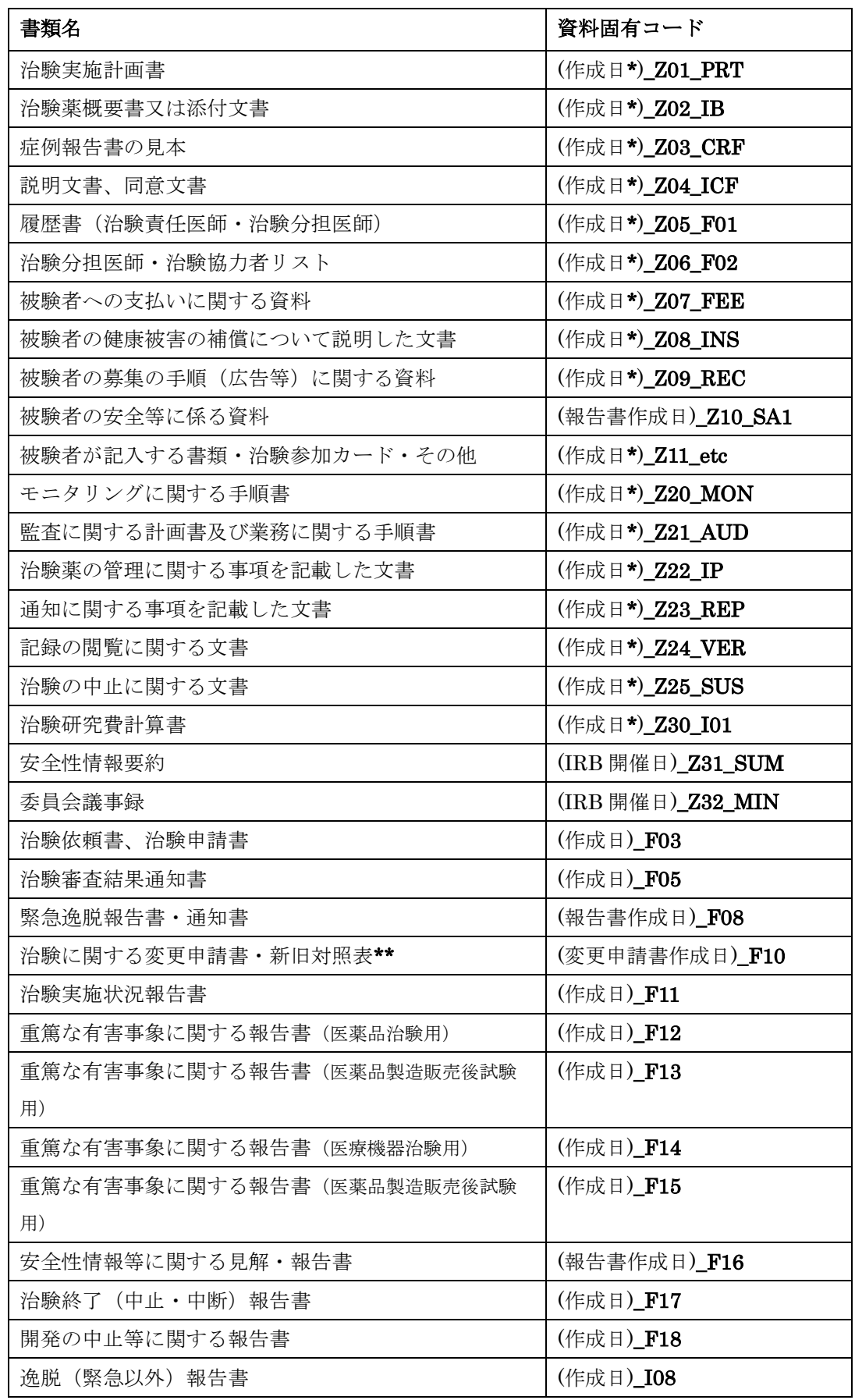

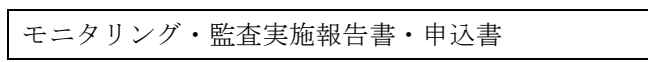

(報告書作成日)\_I14

- \* …新規申請時は「治験依頼書」「治験申請書」の作成日、変更申請時は「治験に関する変更申請書」の 作成日とする。
- \*\* …迅速審査で審査した変更申請書のファイルを IRB で報告する場合は、変更申請書及び添付資料のフ ァイル年月日は治験審査結果通知書の日付とする。

階層 1(エリア)…「西暦」 階層 2…「開催月」 階層 3…「審議処理区分」 階層 4…「通し番号 プロジェクト番号 課題呼称」※ 階層 5…「通し番号 書類名」

- ※ 課題呼称は原則として「○○の依頼による□□患者を対象とした△△の●●試験」の 形式とする。 ○○…依頼者名 □□…対象疾患名 △△…治験薬名 (治験薬コード) ●●…試験の種類
- ※ 「安全性情報の要約」、「製造販売後調査の受入状況報告」のような審議区分のすべて にかかるものについては、階層 4 を「通し番号 書類名」とし、階層 5 を設けない

## モニタリング用端末利用簿

年 月 日~ 年 月 日利用分

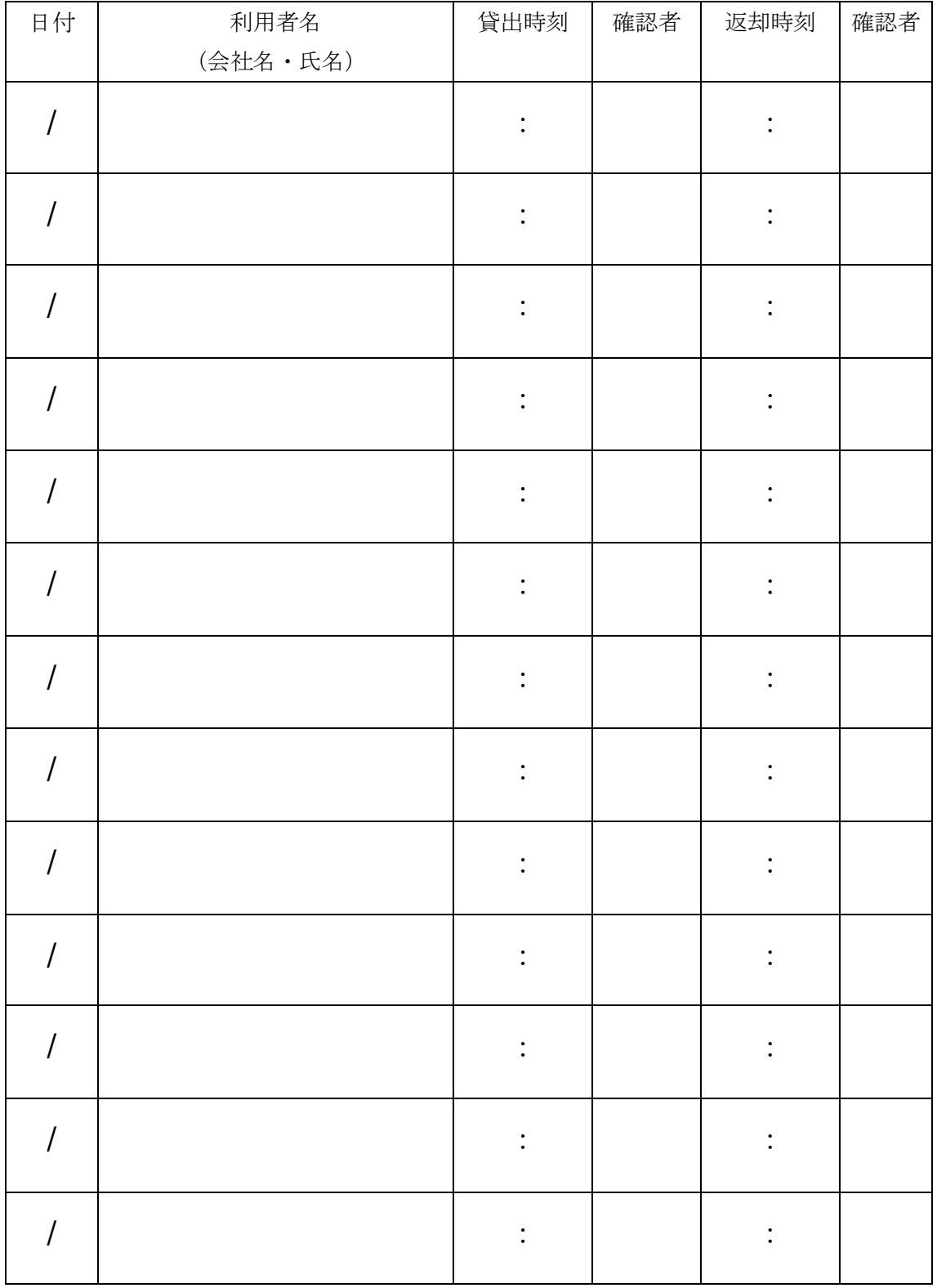